## **РАСПРЕДЕЛЕНИЕ КОМПЬЮТЕРНОЙ ТЕХНИКИ ПО КАБИНЕТАМ**

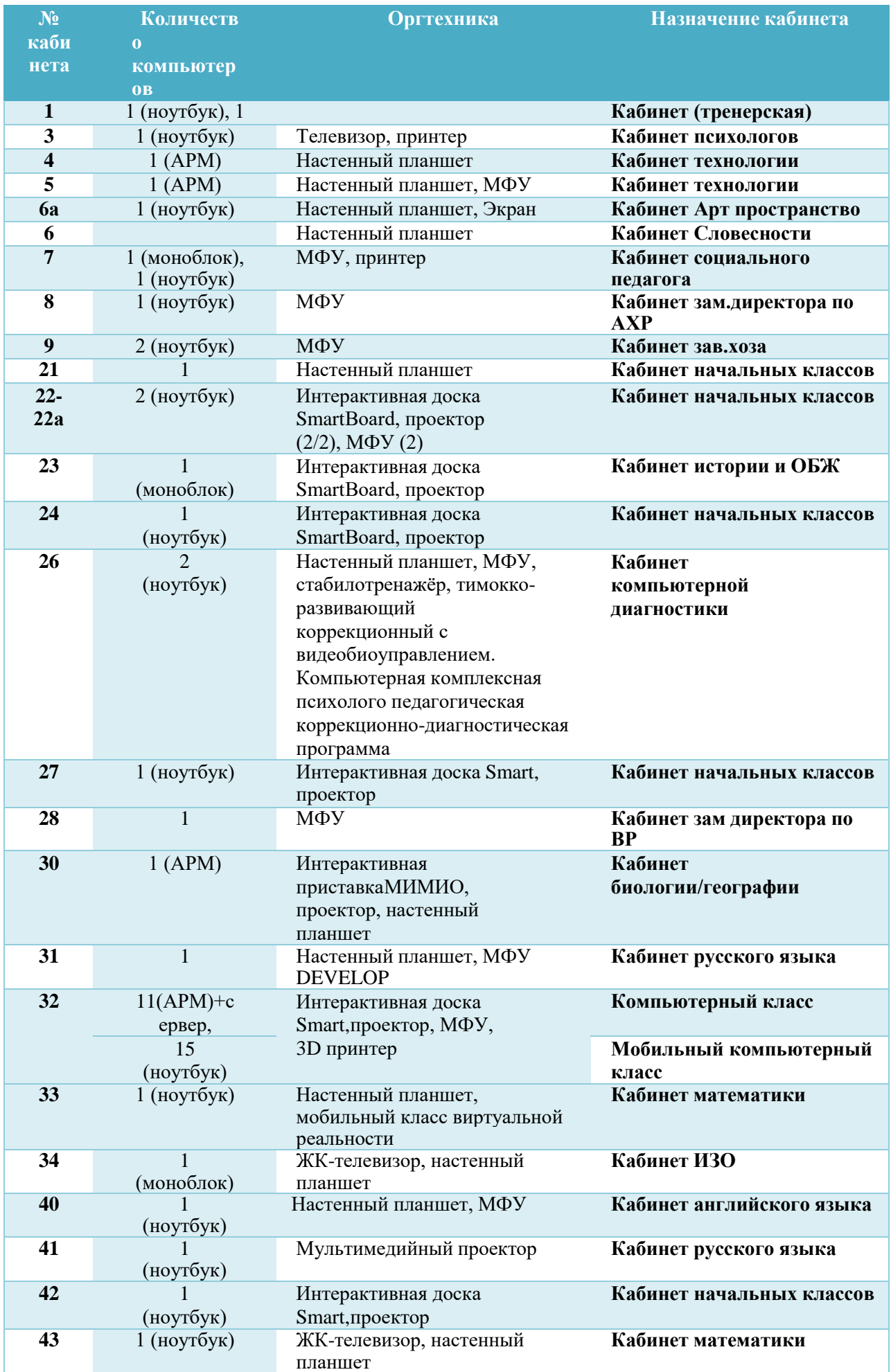

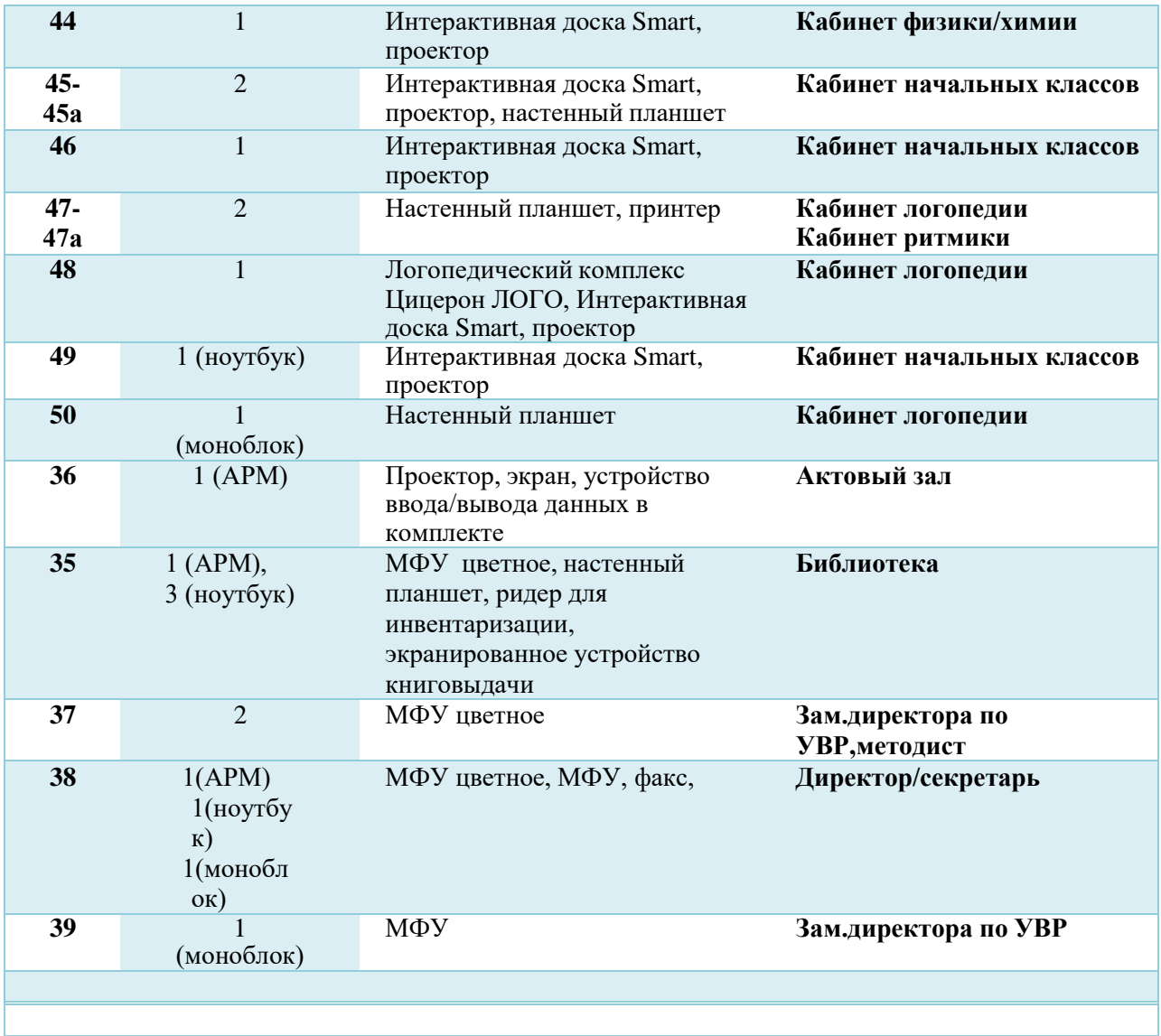

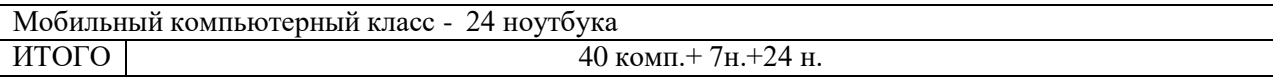